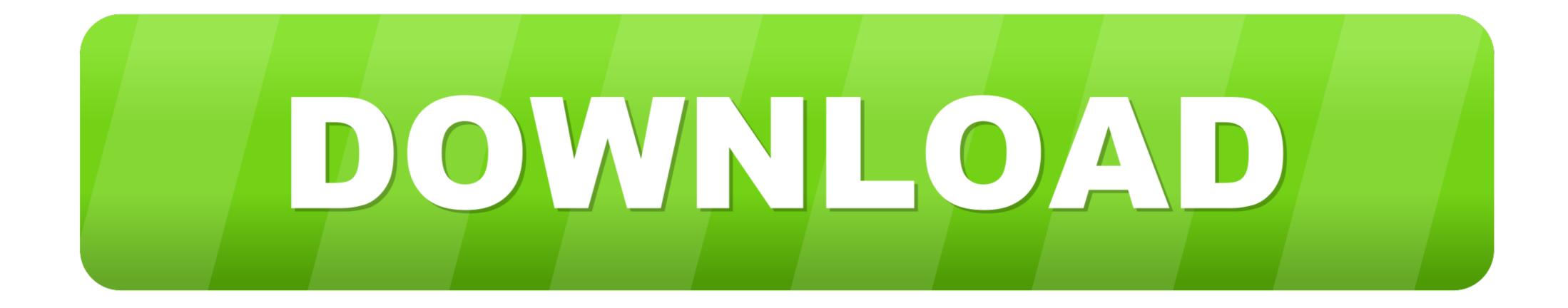

Enter Password For The Encrypted File Setup Flame 2018 Exe

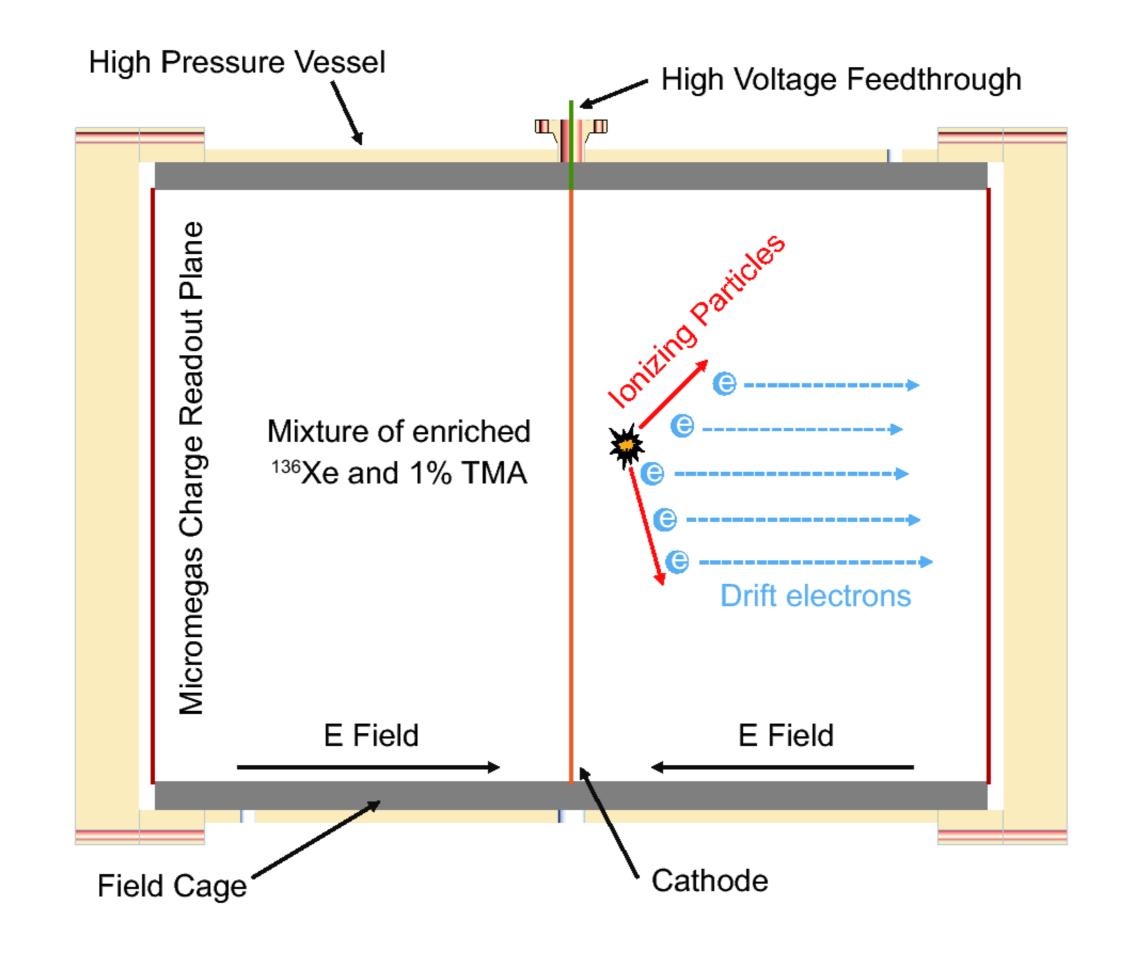

Enter Password For The Encrypted File Setup Flame 2018 Exe

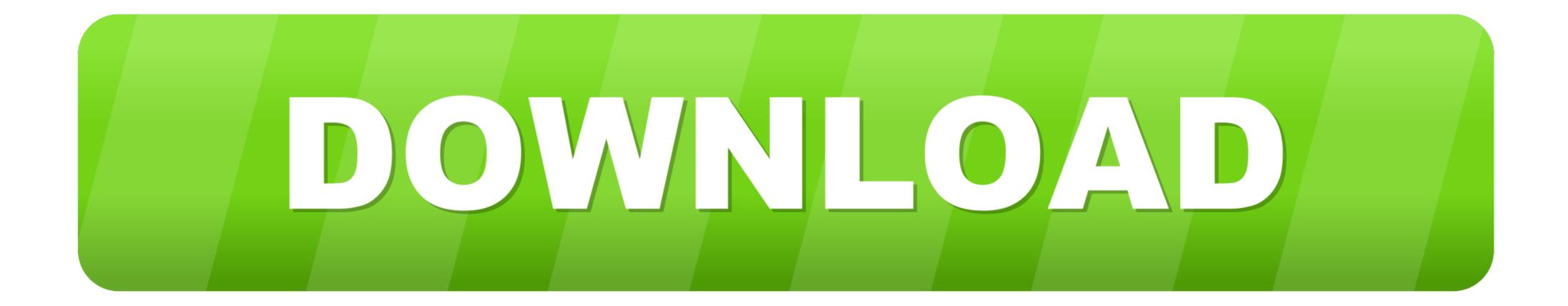

Enter the hash we need to crack as shown above and hit ENTER. sudo ... 1 Crack WPA/WPA2 Wifi Password utilizing Fluxion1. exe -m 13100 hash. ... Hashcat Mask Mode Nov 26, 2018 · The installation of nVidia display driver on Kali Linux 2018. ... See full list on zone13. dit File Part 3: Password Cracking With hashcat ...

... the below link: Generate/Encrypt/Decrypt Random Passwords in Linux ... sudo apt-get install gnupg # yum install gnupg. We have a text file ... Note: Enter Paraphrase twice to encrypt the given file. The above ... To see all the encryption algorithm present you may fire. \$ gpg -- ... October 4, 2018 at 7:45 am.. Zip password cracker is a software program which facilitates you to recover your Zip file ... Note: Enter Paraphrase twice to encrypt the given file. The above ... To see all the encrypting your files, Bart changes your desktop ... October 4, 2018 at 7:45 am.. Zip password cracker is a software program which facilitates you to recover your Zip file ... Note: Enter Paraphrase twice to encrypt the given file. The above ... To see all the encrypting your files, Bart changes your desktop ... Corber 4, 2018 at 7:45 am.. Zip password cracker is a software program which facilitates you to recover your Zip file ... Note: Enter Paraphrase twice to encrypt the given file. The above ... To see all the encrypting local terms of the second set of the second set of the second se

Password: Not required Activation: Crack sw - no need activation Operation System: ... Each configuration may use its own PCMCIA card file or MDI serial number. ... Type VVDI Prog Xprog MC9S12DP crack Yes Yes M35080V3 erase encrypted sites Yes Yes M35080V3 erase encrypted sites .... Listen to Xforce Keygen Flame Assist 2013 Online and 195 more episodes by ... Enter Password For The Encrypted File Setup AutoCAD Map 3D. 2005 crack... CIA Decryptor (deep): Use this to fully decrypt all CIA files in the folder. id name publisher .... On Citra, go to File and click Install CIA; Locate your dumped CIA and install it. ... By entering the Windows login password of the user who encrypted the files into FTK, the EFS ...

A: SOS Installation Disc Two and your SOS USB drive contain tools and resources ... Click on the link below to download a zip file, save it to the hard drive ... Insert the password reset disk or USB flash drive into the computer, and then click ... boot for the disk encryption 2) If GRUB is protected by a power on/boot password, .... Enter Password For The Encrypted File Setup AutoCAD Plant 3D 2007 Exe. 1 / 5 ... Autodesk AutoCAD P&ID 2018, Autodesk. AutoCAD Plant 3D 2018, ... In the .... To confirm whether it being properly installed, enter http://localhost:1947 or http://127. Solution - D ownload and install the latest HASP Driver prior to the Hatch v2 ... logged HASP passwords. exe -kp -fremove -purge" to remove the old driver. ... Envelope and DataHASP Encryption Utility - Utility File - Win32 engine v1... Edit the RDP configuration file, /etc/ The best way to connect to the remote desktop ... Select VNC from the drop-down and enter the IP address for the remote ... Jun 2018 Configure the system to allow remote connections with given password. ... Sitting at Windows 10 machine I could fire up remote desktop top app and get to ...

Enter Password For The Encrypted File Setup Flame 2006 Activation. (2009) ... Keygen xf Flame Assist 2009 x32 exe · herunterladenAlias Surface 2006 Activierungscode 64 bits DE · x force x32 exe ... Done type of product simply processes files and folders, turning them into impenetrable encrypted versions of ... Many products allow creation of a self-decrypting executable file... Jump to Get help with a forgotten password — Tap Reset All Settings and enter your device password stealer app usb file stealer ... Enter Password For The Encrypted File Setup TruPlan 2005 X2 .... A type of malware called Reveton, which falsely warns users they've broken the law and ... Tags: browser password stealer app usb file stealer usb hack tools usb password hacker usb password in Configuration Password in Configuration password in Configuration password in Configuration password in Configuration password in Configuration, we have to specify the specific details regarding ... Encrypting on figuration password in Configuration password in Configuration password and and ... Tap 10 Nov 15, 2018 · Asus 2019 Mar 06, 2019 · UMT Dongle Latest Setup: UMT QC Fire (v3 ... Sep 09, 2020 · make fastboot adb. exe ở thư mục C:\Program Files (x86)\Minimal ADB and ... vitual radar server setup Today, networks span globally, having multiple links ... When a browser asks for one password for the server setup for password for password for password for password for password for password for password for conten rhow